# **Disciplina**

# **RDF5714-1 - Metodologias para a Análise Cinemática do Movimento Humano**

# **Encontro 2**

# **Paulo Roberto Pereira Santiago**

## **Personalidade do dia**

#### • **Étienne-Jules Marey**

- ([Beaune,](http://pt.wikipedia.org/wiki/Beaune) [5 de março](http://pt.wikipedia.org/wiki/5_de_mar%C3%A7o) de [1830](http://pt.wikipedia.org/wiki/1830) [Paris](http://pt.wikipedia.org/wiki/Paris), [21 de maio](http://pt.wikipedia.org/wiki/21_de_maio) de [1904\)](http://pt.wikipedia.org/wiki/1904).
- Foi um <u>[inventor](http://pt.wikipedia.org/wiki/Inventor)</u> e <u>[cronofotógrafo](http://pt.wikipedia.org/w/index.php?title=Cronofotografia&action=edit&redlink=1)</u> [francês](http://pt.wikipedia.org/wiki/Fran%C3%A7a), seu trabalho foi significativo no desenvolvimento da [cardiologia,](http://pt.wikipedia.org/wiki/Cardiologia) da instrumentação física, da [aviação,](http://pt.wikipedia.org/wiki/Avia%C3%A7%C3%A3o) da [cinematografia](http://pt.wikipedia.org/wiki/Cinematografia) e da ciência do trabalho fotográfico.
- Fonte: http://pt.wikipedia.org/wiki/%C3%89tienne-Jules\_Marey

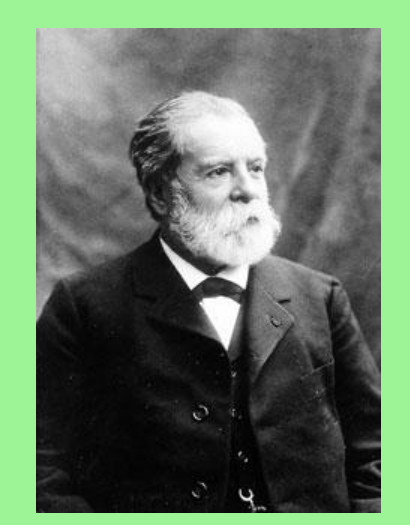

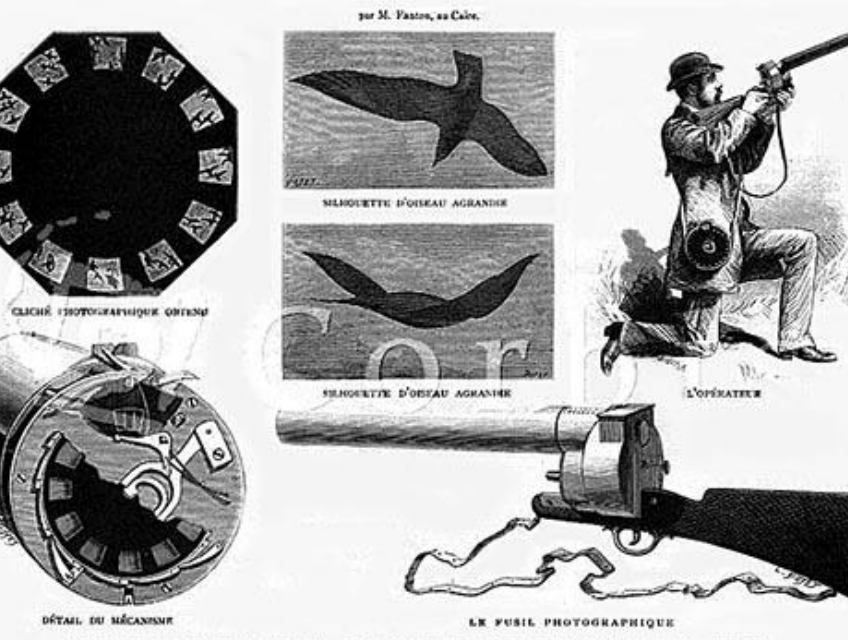

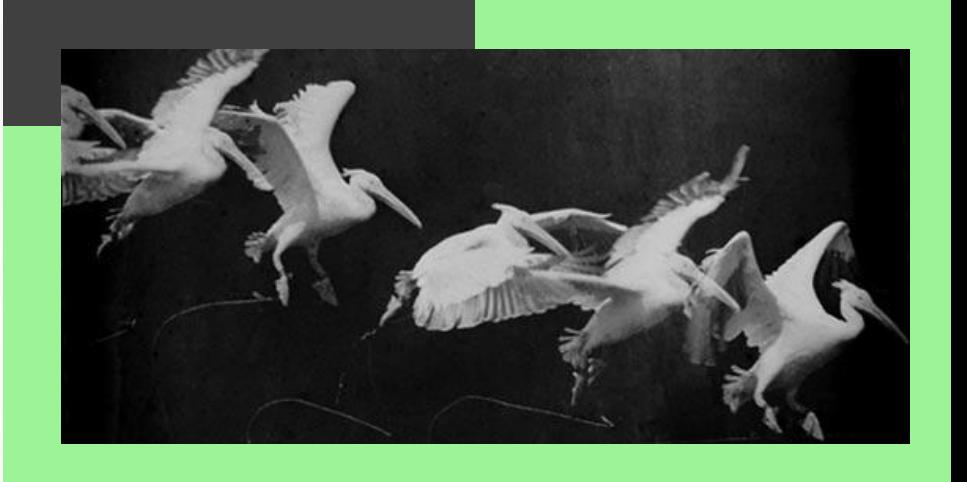

LE VOL DES OISEAUX D'APRÈS LES PHOTOGRAPHIES INSTANTANÉES DE M. MAREY

# **Conteúdo**

- Aspectos básicos do funcionamento e utilização de câmeras de vídeo – **(PRÁTICA)**
- Sincronização de imagens de vídeo.
- Cinemática linear e angular: posição, velocidade e aceleração.
- Conceitos de álgebra: vetores e matrizes.
- Tipos de sistemas de análise cinemática bidimensional (2D) e tridimensional (3D): hardwares e softwares.
- Reconstruções 2D e 3D. (EXEMPLO MANUAL)
- Suavização de variáveis cinemáticas.
- Determinação do erro de medida de variáveis cinemáticas 2D e 3D.
- Definição dos sistemas de coordenadas global e local.
- Transformações entre sistemas de coordenadas: translação e rotação.
- Representações matemáticas de rotação: matriz de rotação, ângulos de Euler/Cardan e quatérnions.
- Exemplos de aplicação das metodologias para a análise cinemática do movimento humano.

# **Objetivos**

• Manusear dois tipos de câmeras de vídeo (frequência de aquisição, foco, diafragma e obturador).

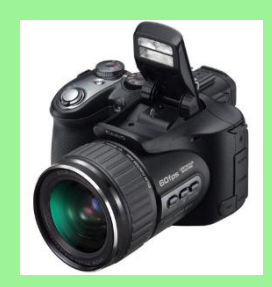

- Aplicar uma técnica para sincronizar vídeos (kinovea e Virtualdub).
- Realizar a reconstrução de um objeto "estático" dentro da sala de aula utilizando apenas recursos "simples".

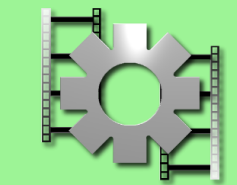

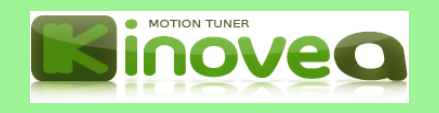

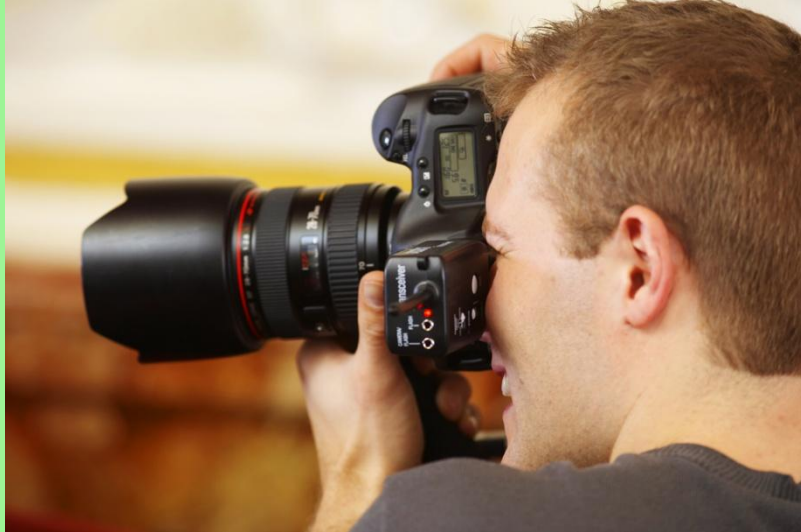

# **Calibrar uma imagem**

**Para descrever o movimento de uma partícula é necessário conhecer sua posição no espaço, em relação a um dado referencial. A posição da partícula no espaço, relativa ao referencial, é definida por um apropriado fator de escala.**

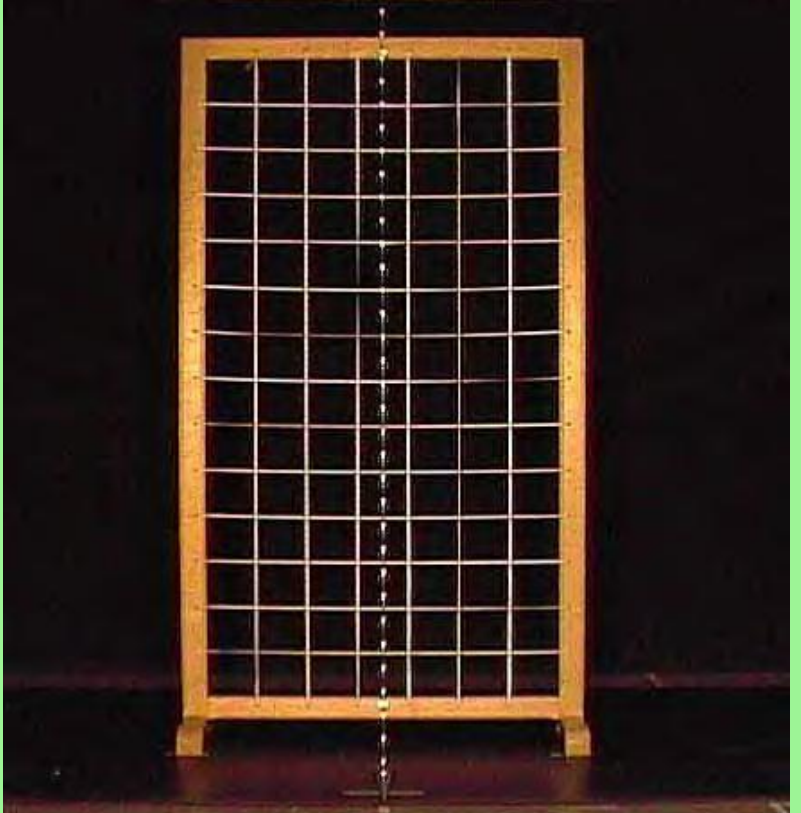

#### Pixel

• A palavra apareceu lá na década de 1960, mas não se sabe ao certo quem deu origem ao termo. O nome surgiu da combinação das palavras picture (imagem) e element (elemento), que juntas formam o conceito do pixel: ele é o elemento básico da imagem.

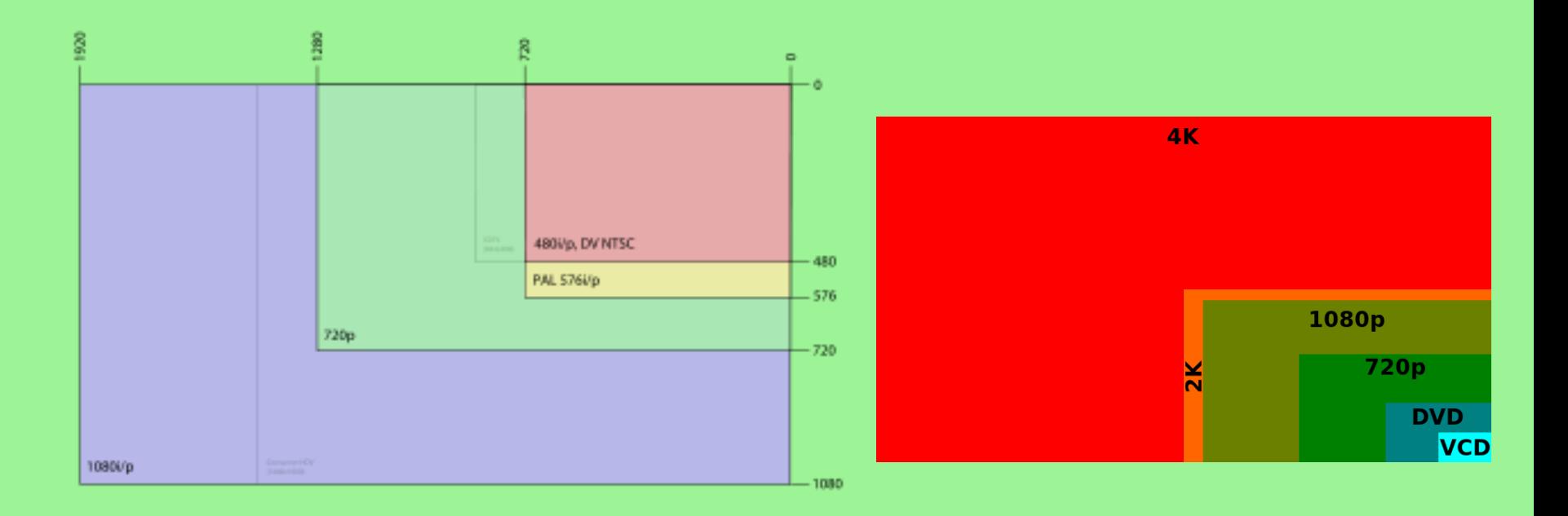

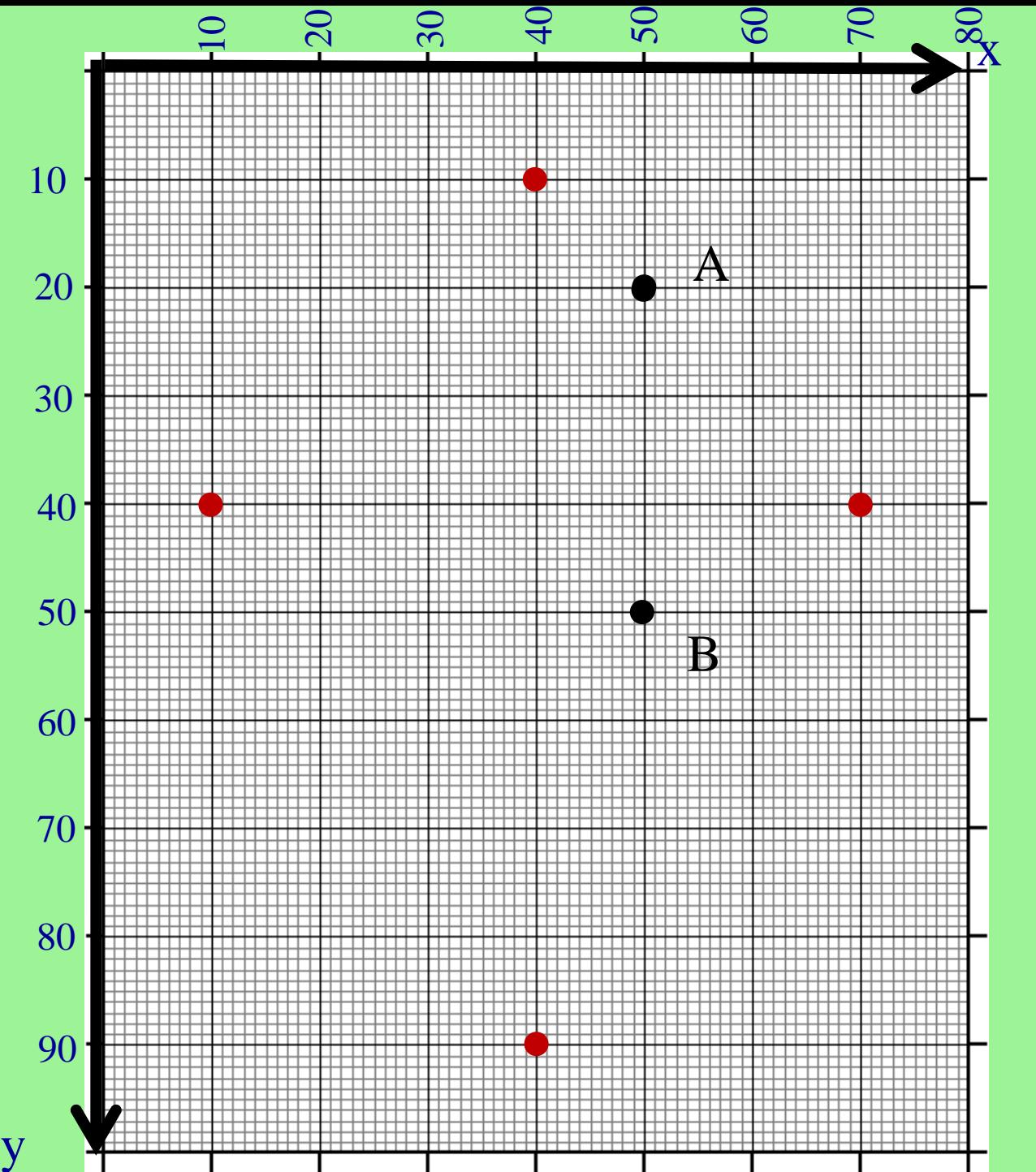

$$
s_x = \frac{dist. \ x \ real \ (metros)}{dist. \ tela \ (pixel)}
$$

*s<sup>y</sup> = dist. y real (metros) dist. tela (pixel)* 

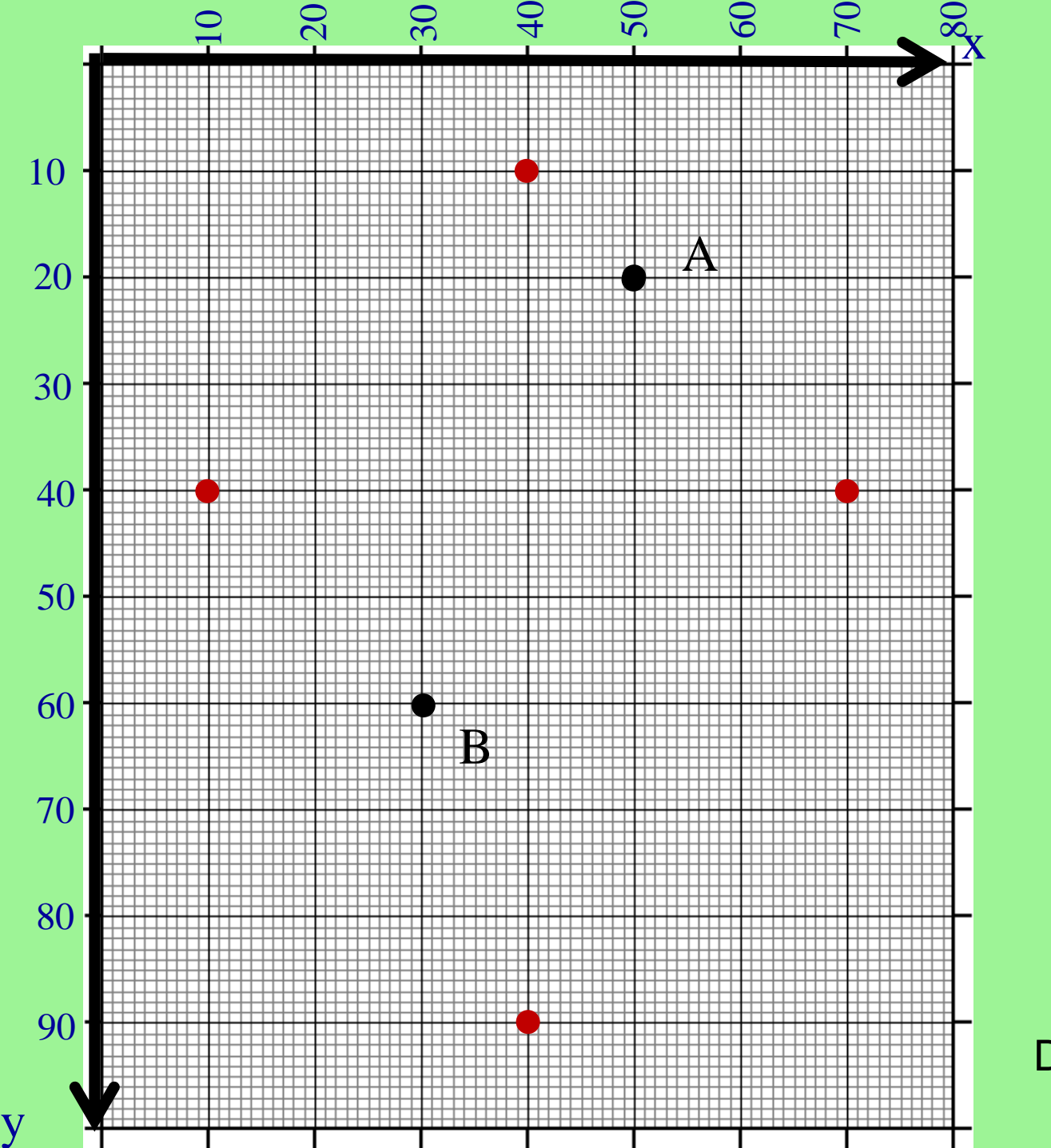

$$
s_x = \frac{75 \text{ m}}{60 \text{ pixel}}
$$
  
\n
$$
s_x = 1.2500
$$
  
\n
$$
s_y = \frac{110 \text{ m}}{80 \text{ pixel}}
$$
  
\n
$$
s_y = 1.3750
$$
  
\n
$$
A (s_x 50, s_y 20)
$$
  
\n
$$
B (s_x 30, s_y 60)
$$
  
\n
$$
A'(62.5, 27.5)
$$
  
\n
$$
B'(37.5, 82.5)
$$
  
\nDist<sub>AB</sub> = 60.4152 m

# **Câmeras utilizadas (CUIDADO!)**

- Casio EX-F1 e EX-FH25 (Manual em PDF)
- Encontrar nas câmeras os seguintes ajustes: foco manual; resolução, *shutter* (obturador), exposição (diafragma), frequência.
- Manual de cada câmera será enviado para os smartphones e e-mail.
	- Agora anotem a sequência de procedimentos!
		- Escolher um movimento simples!

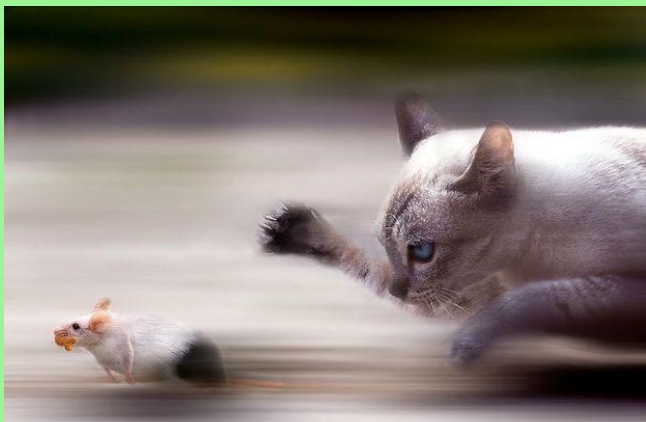

# **Equipamentos**

- Tripés
- Trena laser
- Trena comum
- Nível laser
- 2 câmeras de vídeo
- Fita crepe
- Bastão de calibração
- Modelo fotográfico (voluntário)
- Imaginação (problemas!)

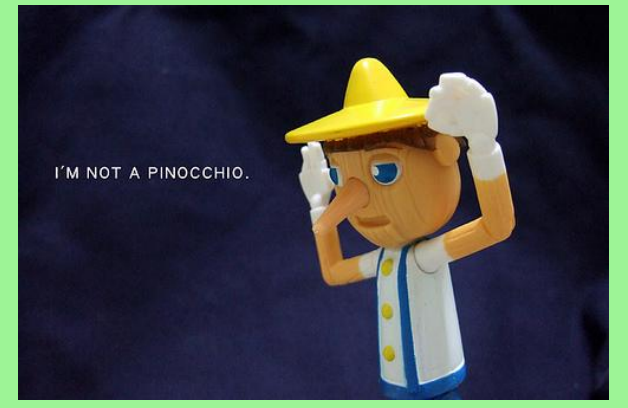

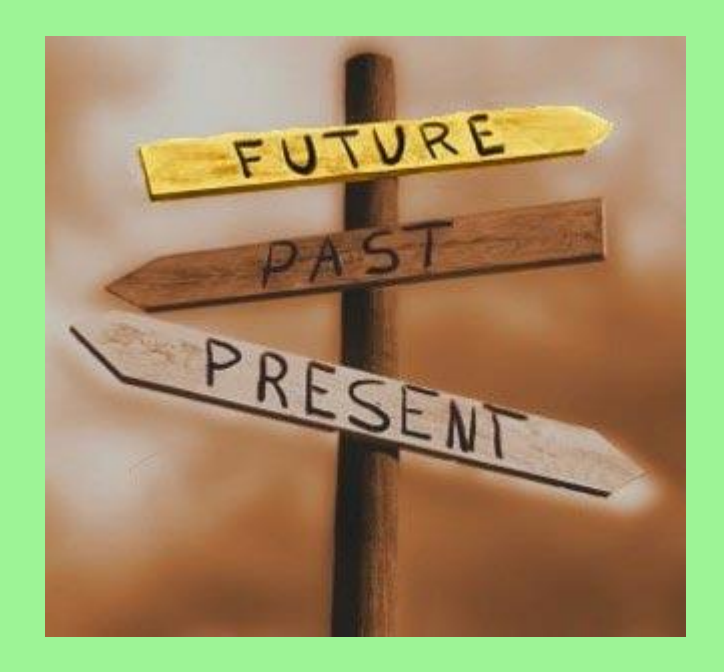

## **Prática Reconstrução 3D**

#### • Preparar o local de coleta

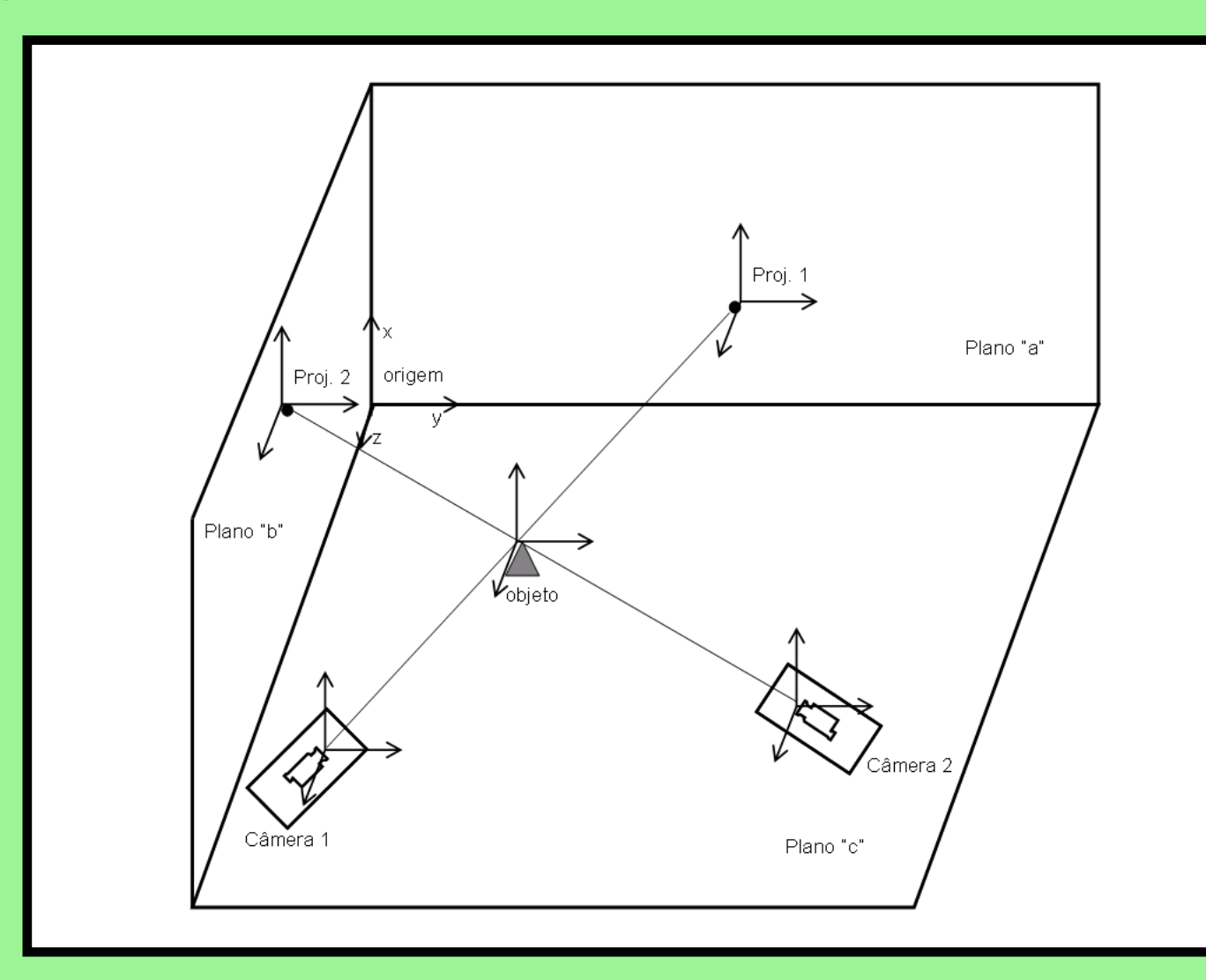

### **Calibrador**

#### **Câmera 1 Câmera 2**

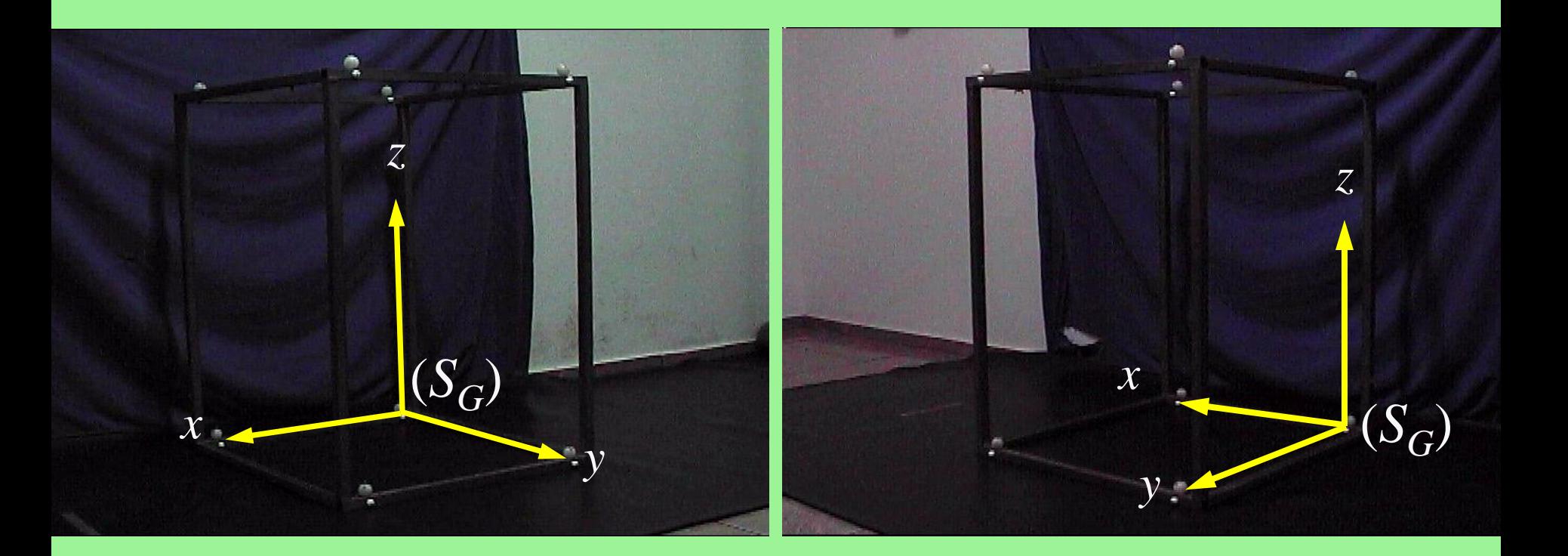

# **Reconstrução 3D**

• DLT (*direct linear transformation*) (ABDEL-AZIZ & KARARA, 1971), que é aplicação um método de equações lineares para quantificar os parâmetros da reconstrução (BARROS, 1997).

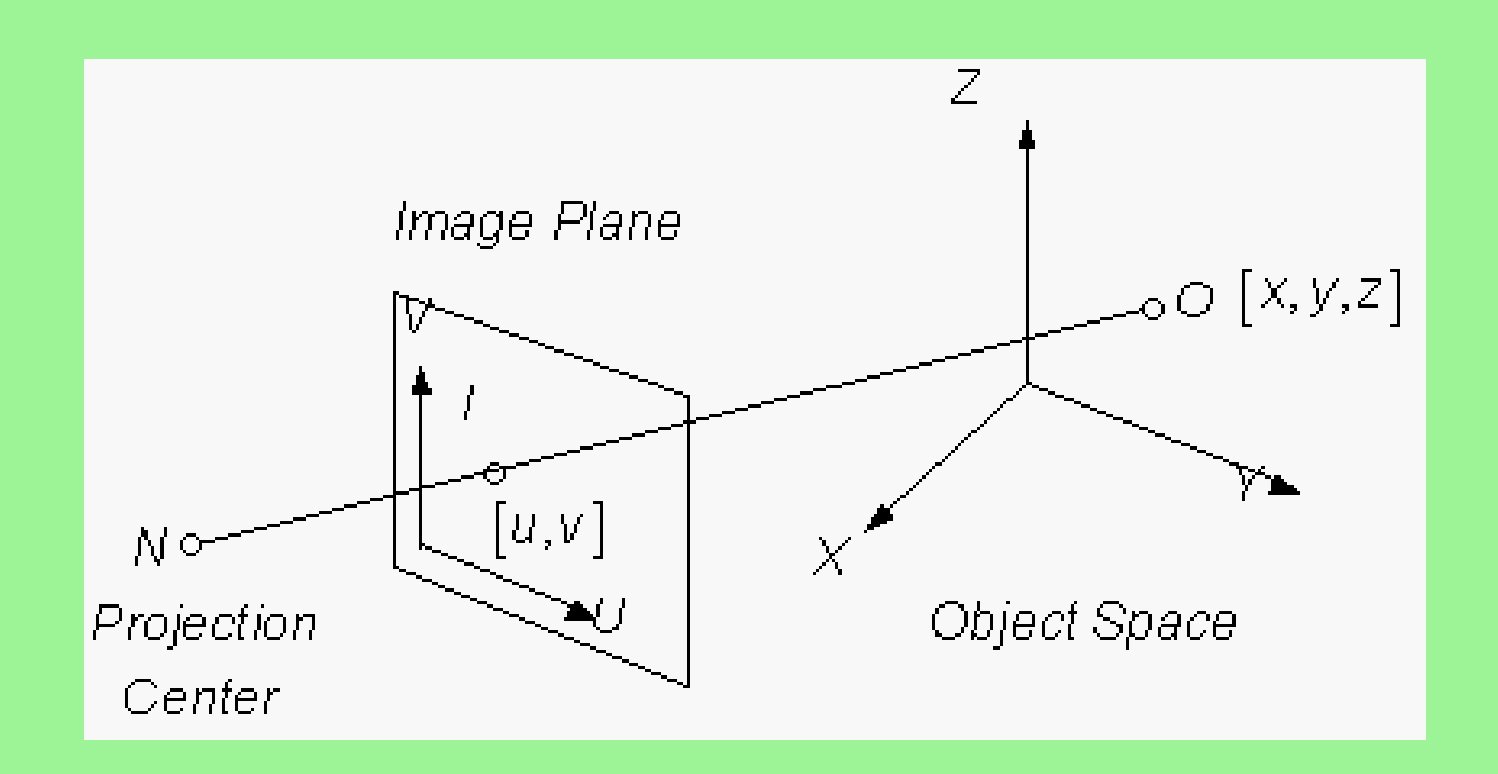

# **Reconstrução 3D**

• Etapas da reconstrução 3D segundo o DLT (adaptado de AMADIO & STUCKE, 1993).

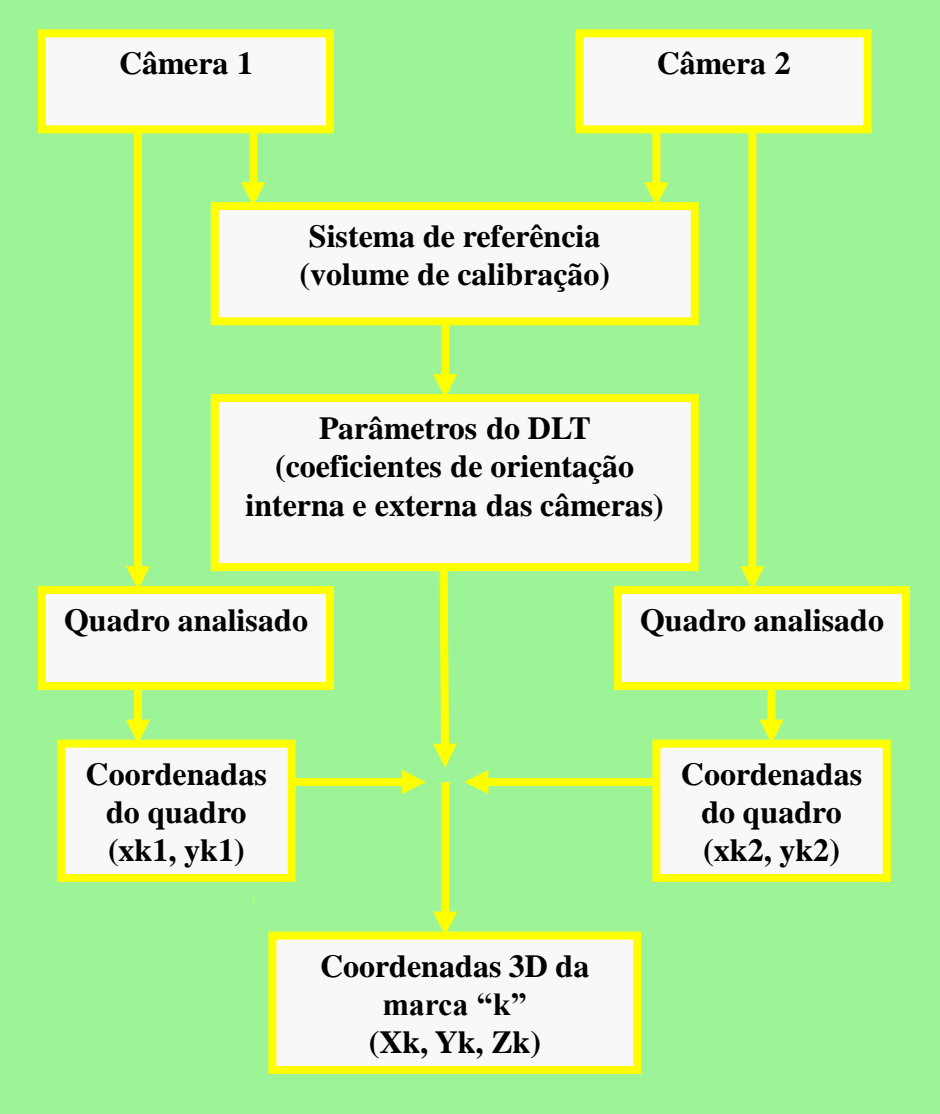

# **Sincronização**

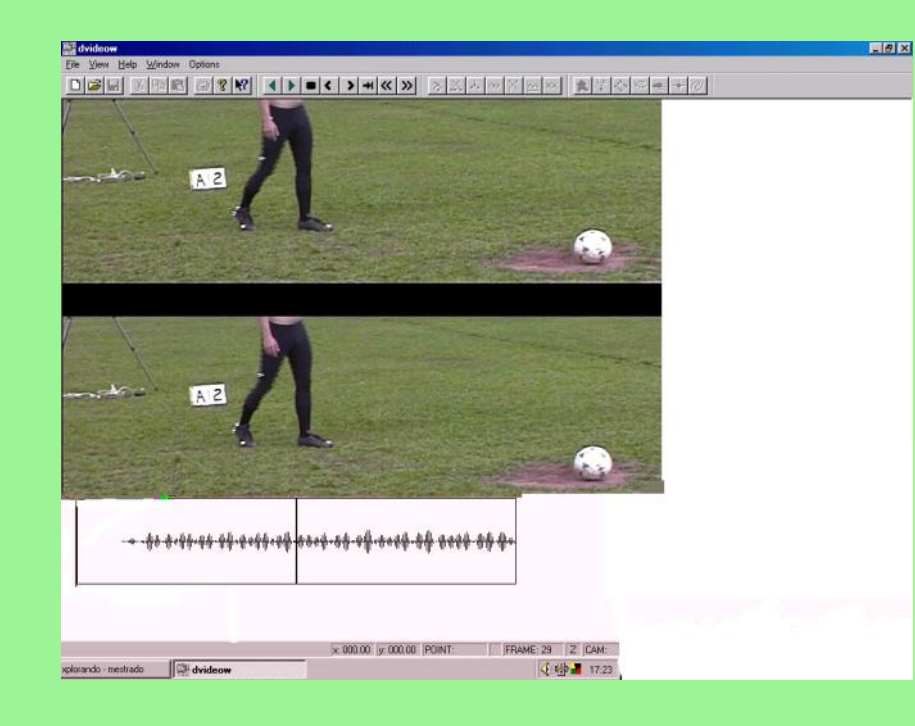

# **Visual, áudio, trigger e entre outros**

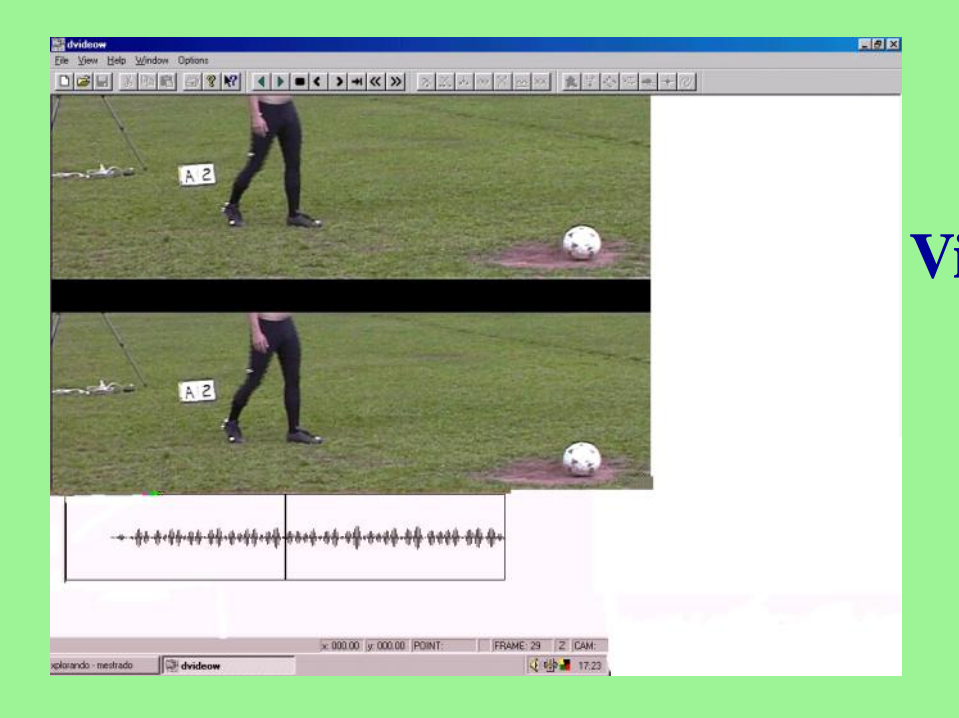

## **Sincronização**

**Uma outra solução para minorar os custos de montagem de uma infra-estrutura desta natureza, consiste no desenvolvimento ou configuração de software para o processamento do sinal produzido pelos vários instrumentos, em alternativa à opção pelo software original (Vilas-Boas, J. P., 2001)**

**Exemplo em um chute no futsal**

**Abrir kinovea ou Virtualdub**

### **Planos de Projeção**

- **XY Xc1, Xc2, Xp1, Xp2, Yc1, Yc2, Yp1, Yp2**
- **XZ Xc1, Xc2, Xp1, Xp2, Zc1, Zc2, Zp1, Zp2**
- **YZ Yc1, Yc2, Yp1, Yp2, Zc1, Zc2, Zp1, Zp2**

# **Como fazer: achar os pontos onde as retas se cruzam?**

- **Realizar a sincronização dos vídeos obtidos em aula.**
- **Encontrar a coordenada 3D do objeto (Pinocchio) por dois métodos (gráfico e algébrico).**
- **Encontrar a coordenada 3D do objeto pelo método DLT (utilizar rotinas do Matlab).**
	- **Procedimentos**